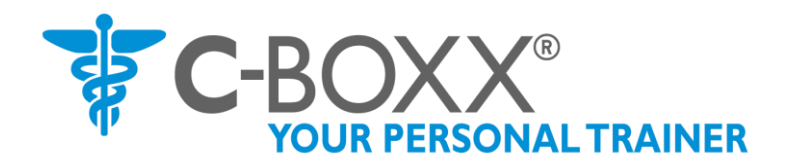

# **3. Trainingsplan, Teil B**

- **Ausstiegsphase SCHNELL**
- **Ausstiegsphase LANGSAM**
- 1. Schneller Ausstieg
- 2. Langsamer Ausstieg
- 3. Dein Trainingsprogramm "Langsamer Ausstieg"
- 4. RESET 888 = Die Werkseinstellung für "Langsamer Ausstieg"
- 5. Den "Langsamen Ausstieg" starten
- 6. Trainingselemente anpassen
- 7. Das +5 Lager für schnellen und langsamen Ausstieg

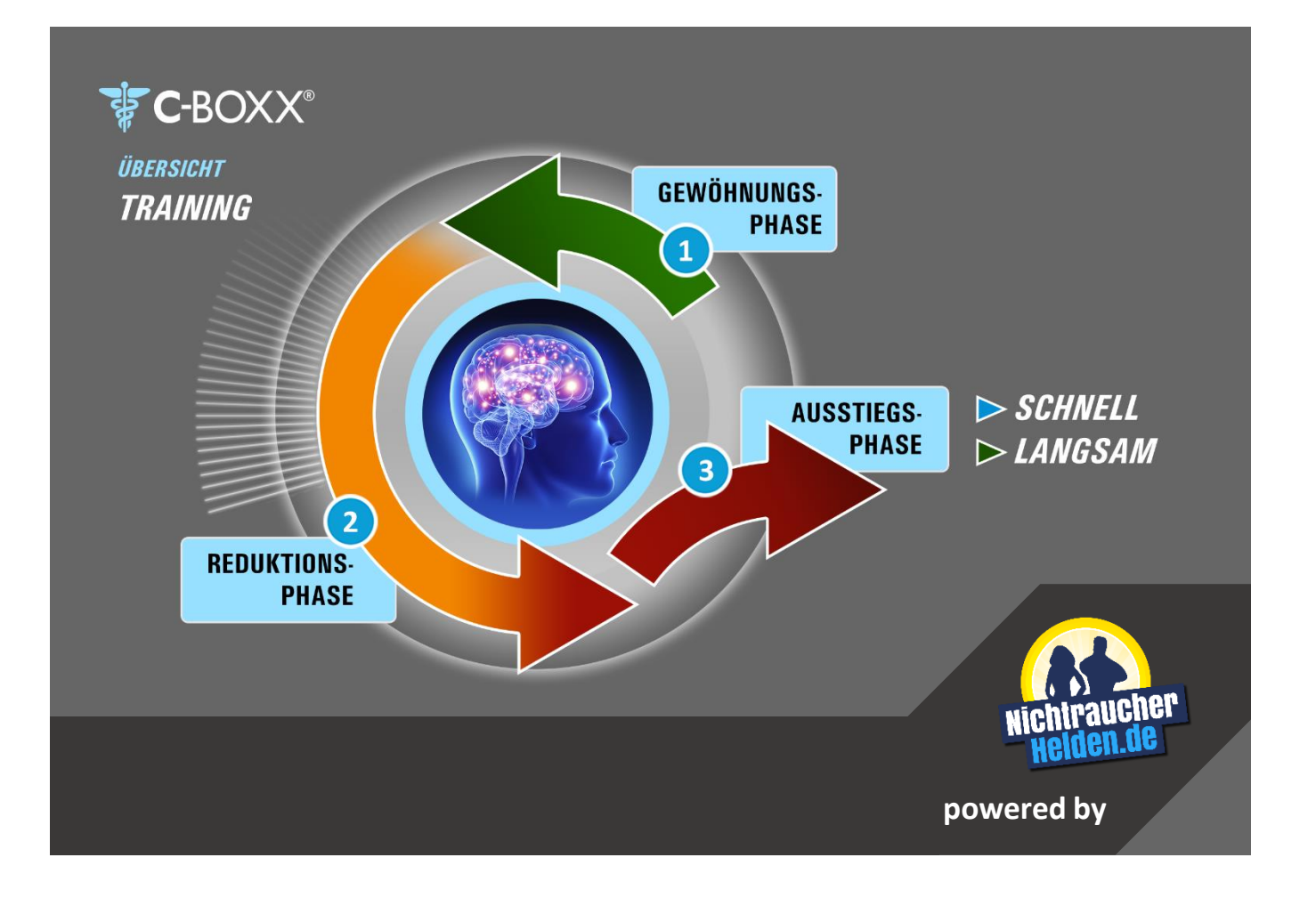

#### **1. Schneller Ausstieg**

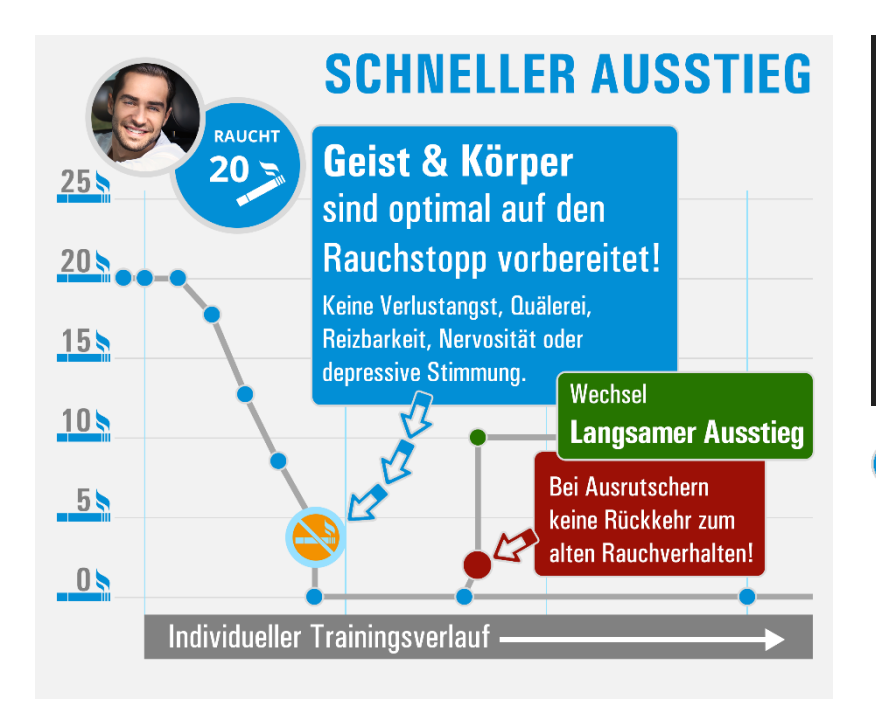

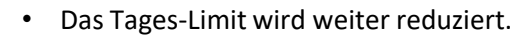

- Die Zugriffsverzögerungen steigen weiter an.
- Du verzichtest auf immer mehr C-Zigaretten.
- Du freust Dich auf ein Leben ohne Zigarette!

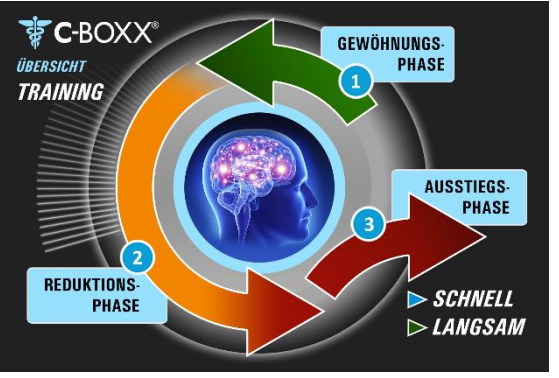

### **Ausstiegsphase -** *SCHNELL:*

• Dauer: Rund 20 bis 60 Tage, abhängig von individuellen Faktoren. (Anzahl Zigaretten, Raucherjahre, Rauchertyp, ausgeprägtes Suchtgedächtnis ja/nein, allgemeine Lebenssituation u.v.m.)

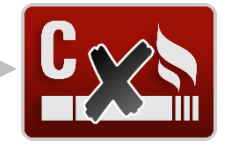

# **ZIEL: Du hörst auf zu Rauchen!**

## **Voraussetzung:**

Du verspürt keinen Leidensdruck und keine Quälerei bei

- 
- Deinem Tages-Limit
	- der Zugriffsverzögerung Morgen-Zigarette oder
- der Zugriffsverzögerung Tages-Zigarette.

**Dein klares Ziel** ist: "Rauchen aufhören"

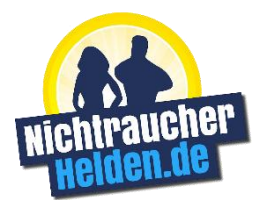

#### **Zusätzliche Hilfen und Motivation**

Über **nichtraucherhelden.de** bieten wir Dir zahlreiche Hilfen, die Dich beim und nach dem Rauchstopp effektiv unterstützen. Dabei spielt es keine Rolle, ob du den schnellen oder langsamen Ausstieg wählst.

- Schaue Dir zusätzliche Motivationsvideos an.
- Festige Dein klares Ziel "Rauchen aufhören" mit einem 10 Tages Online-Kurs.

#### **2. Langsamer Ausstieg**

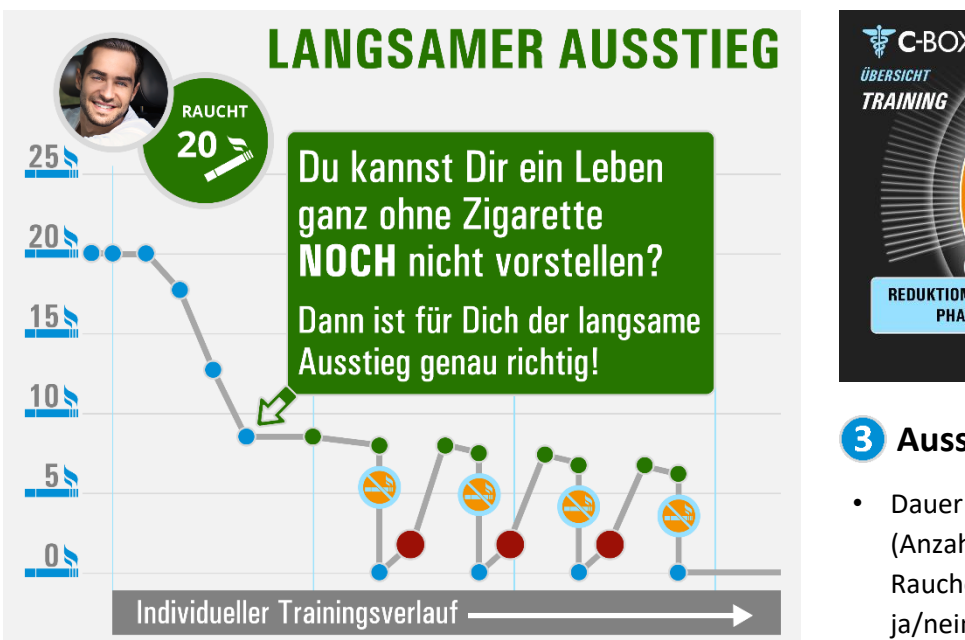

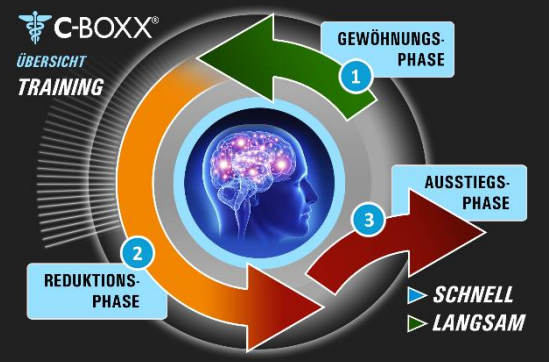

## **Ausstiegsphase -** *LANGSAM:*

- Dauer: Individuell unterschiedlich. (Anzahl Zigaretten, Raucherjahre, Rauchertyp, ausgeprägtes Suchtgedächtnis ja/nein, allgemeine Lebenssituation u.v.m.)
- **Das Tages-Limit wird sehr langsam reduziert, ggf. erst einmal beibehalten.**
- **Die Zugriffsverzögerungen werden manuell erweitert.**

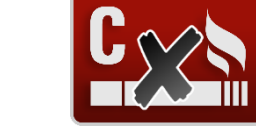

**Du richtest Dich nach dem Trainingsprogramm "Langsamer Ausstieg"** siehe nächste Seite: 3. Dein Trainingsprogramm "Langsamer Ausstieg" Schritt für Schritt!

# **ZIEL: Du bereitest Dich langsam auf den Rauchstopp vor!**

- In der Gewöhnungs- und Reduktionsphase wurde Dein **neues Belohnungssystem RAUCHFREI** durch Reduktionserfolge entwickelt und gestärkt. Selbstüberforderung bei der Reduktion würde jetzt Dein **neues Belohnungssystem RAUCHFREI**schädigen!
- **Aber Erfolge** sind weiterhin sehr wichtig. Du musst ab jetzt **Deine Erfolge über zusätzliche Trainingselemente erzielen**.

#### **Ab jetzt erzielst Du Deine Erfolge über folgende Trainingselemente:**

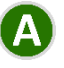

**Erfolge durch Ausweitung der Zugriffsverzögerungen**

- **Erfolge durch weitere, aber langsame Reduzierung**
- **Erfolge durch rauchfreie Tage (Training Rauchstopp-Versuche**)

#### **3. Dein Trainingsprogramm "Langsamer Ausstieg" Schritt für Schritt!**

Du stellst Deine drei Trainingselemente so ein, dass Du Dich in **Deiner Wohlfühlzone** befindest. **Siehe Punkt 2. bis 4. nächste Seite** (Deine Einstellungen werden grundsätzlich am nächsten Tag aktiviert!)

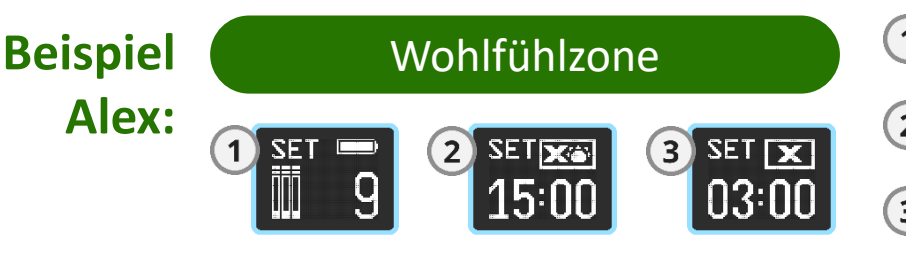

- $\mathbf{1}$ **Tages-Limit** = Puffer und Lager im Beispiel: 9 Zigaretten
- **Zugriffsverzögerung Morgen-Zigarette** im Beispiel: 15 Minuten
- **Zugriffsverzögerung Tages-Zigarette** im Beispiel: 3 Minuten

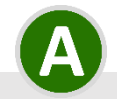

**Erfolge durch Ausweitung der Zugriffsverzögerungen**

#### **Dein wöchentlicher Check**

- Bestimme **einen festen Tag** in der Woche, an dem Du:
	- Die **Zugriffsverzögerung** der Morgen-Zigarette um **mindestens 1 Minute** erhöhst.
	- Die **Zugriffsverzögerung** der Tages-Zigarette, um **mindestens 10 Sekunden** erhöhst.

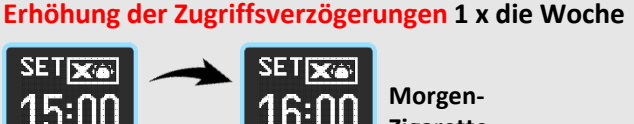

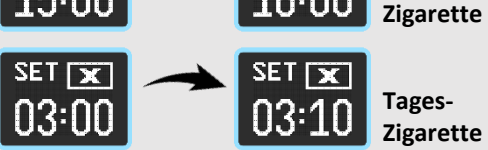

• Nicht zu schnell erhöhen, damit Du **nicht die Wohlfühlzone verlässt**. Im Zweifel solltest Du wieder verringern.

# **Erfolge durch weitere, aber langsame Reduzierung**

#### **Alle 14 Tage wird Dein Tages-Limit automatisch um 1 Zigarette reduziert**

- Du kannst manuell auch schneller reduzieren, wenn Du Dich nicht überforderst.
- Du fühlst Dich unwohl? Dann erhöhe das Tages-Limit wieder.

#### **Erfolge durch rauchfreie Tage (Training Rauchstopp-Versuche**)

#### **Rauchstopp-Versuche**

- Wenn Du um 50 % bis 60 % reduziert hast, wählst Du einen Tag, an dem Du nicht rauchst. Versuche dann möglichst viele Tage auf Zigaretten zu verzichten. **Beispielsweise 3 Tage in Folge.**
- Danach trainierst Du mit der C-BOXX® weiter und beim nächsten Rauchstopp (nach 4 bis 8 Wochen) versuchst Du mindestens einen Tag mehr zu schaffen. Du wirst sehen, bei jedem Versuch fällt es ein bisschen leichter.
- Und Dein klares Ziel: "Rauchen aufhören" rückt immer näher.

#### **Reduzierung des Tages-Limits 1 x alle 14 Tage**

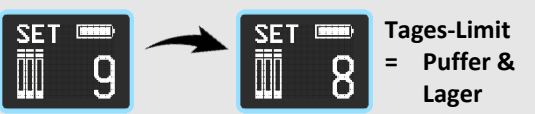

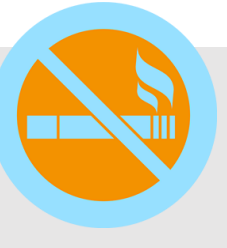

#### 4

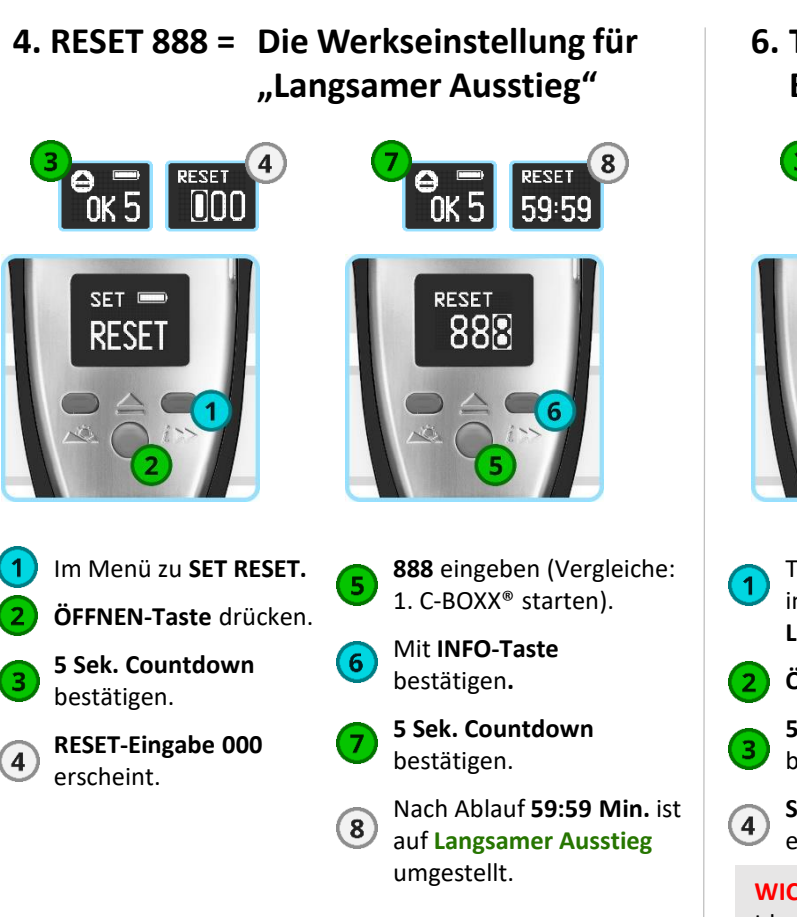

**MORGEN-** oder **INFO-Taste**  bricht den **888 RESET** ab. **oder**

#### **5. Den "Langsamen Ausstieg" starten**

Die Eingabe ist identisch mit: **C-BOXX® starten, Punkt 5. Die C-BOXX® auf Dein Rauchprofil einstellen**

• **Anzahl Zigaretten pro Tag = Tageslimit**: Die Zigaretten-Anzahl mit denen Du Dich im Moment wohl fühlst.

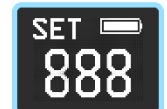

- **Raucherjahre:** entfällt
- **Aktuelle Uhrzeit:** Nur Stunden und Minuten.

#### **WICHTIG: Beispiel,**

Alex hat während der Gewöhnungs- und Reduktionsphase von 20 Zigaretten auf 9 Zigaretten reduziert.

Mit 9 Zigaretten **Tages-Limit** fühlt sich Alex wohl und kann sein Tagesziel erreichen.

**Die Werkseinstellung** Zugriffsverzögerung Morgen-Zigarette 10:00 Min., erhöht Alex auf 15:00 Minuten.

**Die Werkseinstellung** Zugriffsverzögerung Tages-Zigarette 00:30 Sek., erhöht Alex auf 03:00 Minuten.

**Alle Änderungen wirken sich immer erst am nächsten Trainingstag aus!** 

**6. Trainingselemente anpassen am Beispiel Tages-Limit von 9 auf 8**

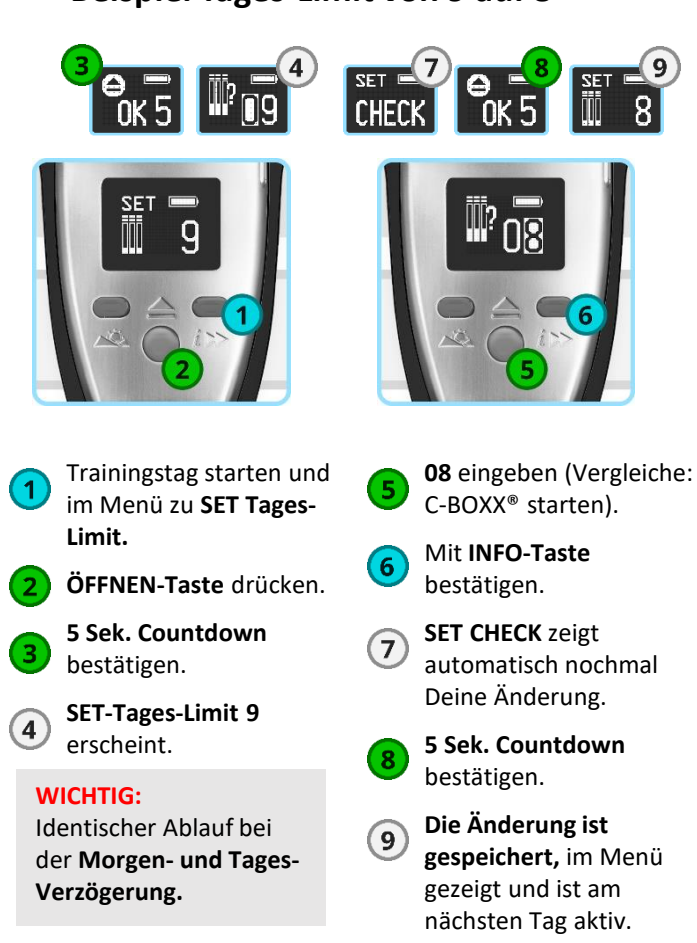

## **7. Das +5 Lager für schnellen und langsamen Ausstieg**

- Das +5 Lager wird bei einem **Tages-Limit von 12 Zigaretten** aktiviert und ist nur zugänglich wenn **Puffer und Lager bei 0** sind.
- Du kannst maximal 5 Zigaretten zusätzlich ansparen.
- Du kannst das +5 Lager nur füllen, wenn Du an Tagen zuvor Dein Tageslimit nicht ausschöpfst.
- Das +5 Lager ist eine psychologische Stütze für extreme Rauchsituationen (z. B. Party, sehr stressiger Tag).

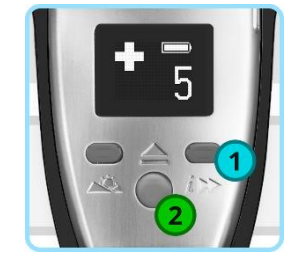

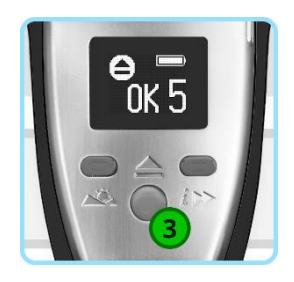

Mit der **INFO-Taste** im Menü zu **+5 Lager.**

**ÖFFNEN-Taste**  drücken.

Wenn das +5 Lager freigegeben ist, den **5 Sek. Countdown bestätigen.**

5